## **Blackmagic ATEM Switchers Crack [Updated] 2022**

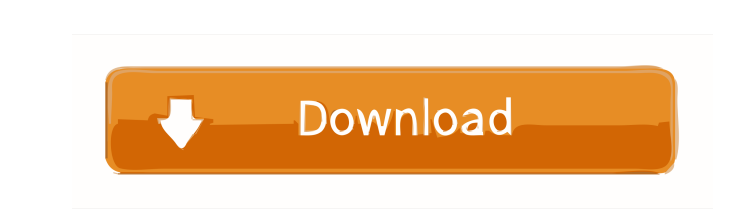

## **Blackmagic ATEM Switchers Crack Free Download (April-2022)**

Let's analyze the installation and configure ATEM Switcher tools. 1. From a Windows PC connected to the production network, install Blackmagic ATEM Switchers Crack Mac. a. Install the Software Control application. b. Double click on ATEM Switcher application executable file. c. Select the language and input channels used in the production. d. Select the interface for control. 2. From the ATEM Switcher software, enable or disable the controller. 3. Connect your ATEM devices to the video switcher, using a network connection or through the ATEM switcher software and a unique name. a. Click on the icon to connect devices. b. Select the device in the list. c. Click on the "Add" button. d. Click on the "Go" button. e. Click on "Assign input device" and then click on "Add device". 4. Select the port for control connection. a. Port 2 is generally recommended. 5. Let's configure the ATEM devices and control input. a. For ATEM device control, we use the AXM file, as it is one of the tools installed. b. Select the desired input device. c. Click on "Mute". d. Click on the ATEM device name and then click on the "play" button. 6. Let's configure the MIDI controller settings. a. The MIDI control is a commonly used input/output protocol, and for this reason, it is recommended to configure the parameter to be "1" for each channel and to receive all channels from the keyboard. b. Click on the button to select a MIDI input controller. c. On the "Interface" tab, click on the "Assign MIDI controller" button. d. Select the desired controller. e. Select the desired MIDI channel. 7. Let's configure the ATEM video switcher. a. Set the input resolution. b. The "Input video codec" can be configured by using H.264, H.265, or H.264 / H.265. c. Configure the preferred video format. 8. Let's configure the audio system. a. Select the audio input device. b. Enable or disable the audio input device. c. Select the desired input channel. 9. Let's configure the VTRs. a. Select the desired

The KEYMACRO is an analog control panel, which allows setting up network channels for all your switches, effects, syncs, and other professional devices. Thanks to its real-time signal processing, the KEYMACRO has a wide range of protocols that are compatible with various devices, including a range of microphone preamps, a mixing console, a DAW, and many more. In addition to supporting the protocols of the keyboards, it is also compatible with standard USB devices. The layout is based on three rows and 6 columns. This controls and manages up to 48 outputs simultaneously. NOTE: According to the official manual, the BLACKMAGIC ATEM Switchers suite has the ability to connect up to 4 ATEM AC7000, AC5000, and AC3000 devices. Please keep that in mind while downloading. In addition, the ATEM AC5000 device offers an expanded set of controls as opposed to other devices in the series. Hence, the ATEM AC5000 Keyboard and ATEM AC5000 MIDI are not compatible with each other. FAQ What are the components of the ATEM Switcher? - 2 PCIe x8 cards (ATEM AC5100) - 4 PCIe x8 cards (ATEM AC7000) - 16 PCIe x4 cards (ATEM AC5000) - 2 PCIe x4 cards (ATEM AC3000) - 1 PCIe x4 card (ATEM AC2X) - 1 PCIe x4 card (ATEM AC1X) - 1 PCIe x4 card (ATEM AC0X) Where can I buy ATEM Switcher? The ATEM Switcher can be purchased from Blackmagic directly at \$US200. Connections How to choose the right one? There is a vast number of different options and connections. You can check our latest products or contact us for a specific solution. How much is the ATEM Switcher? The ATEM Switcher usually ranges from \$US200 up to \$US300. What is the best ATEM to use for certain applications? There are three main types of ATEM devices: - ATEM AC5000 Keyboard and MIDI (PCIe cards) - \$US240 - ATEM AC5000 (MIDI-only) - \$US200 - ATEM AC5000 Mini - \$US180 A 77a5ca646e

What is included in the Blackmagic ATEM Switchers set? Advanced features that help you create more creative productions Capture live broadcast signals and adapt them into different video streams Balancing your composition is easy thanks to the ATEM User Control Mapping your camera and keyers is quick and easy Ability to use variables in your media, including tags and audio Users can also use a built-in-SVF editor Thanks to the ATEM-HDS link, you can communicate with your ATEM switcher remotely Blackmagic ATEM Switchers is composed of tools that help streamline the workflow and workflow. Each tool has its own working modes and different types of processes for the video and audio composition. ATEM software control This app from the Blackmagic ATEM Switchers suite acts as the control center of all the different components used to redirect and process inputs and outputs from the various tools. The ATEM User Control connects to the ATEM Switcher hardware and allows the user to access the ATEM switcher and ATEM devices installed. Note that the software control does not give control over the ATEM Switcher hardware (switching, effects, etc.). This is not the purpose of the ATEM software control. If you want to control the hardware, you have to use an external tool like ATEM Switcher or ATEM Server. After connecting the software control to the ATEM switcher, you have access to the ATEM switcher management console for adding devices and handling switcher settings. Once you access the ATEM switcher, you can control it by either choosing a direct IP address or using the name of the device. The ATEM control console gives you access to the switcher settings, as well as to the control of the switcher's input and output devices (audio and video), such as the balance of the audio mix. The main controls on the ATEM User Control are: Monitoring: This menu allows you to see incoming signals. Toggle: This menu controls the indicators on the console. Control Display: This menu is used to show the switcher's inputs and outputs. Recording: This menu is used to make recordings on the ATEM switcher. Transition: This menu is used to create keyer transitions between sources. Control New Images: This menu is

**What's New In Blackmagic ATEM Switchers?**

In this course you will learn how to use and configure ATEM devices and ATEM Switchers, and how to master and use software control features, and a lot more. This course is for people who wish to learn how to use and configure Blackmagic ATEM devices, and how to master and use software control features and a lot more. We'll start by learning about ATEM video switchers and how to use them for performing video switches. We'll dive into the Blackmagic ATEM Switchers app and see how to connect the ATEM devices, keyer, and other components. From the lesson Define ATEM Switcher This is an introductory video to help you understand how ATEM Switchers work. We'll use the most popular ATEM devices available on the market today and walk you through the basics of how to connect them to ATEM Switchers. We'll also learn how to handle the video stream and discover the advantages of working with ATEM devices. You'll learn the basic settings and features of ATEM Switchers and connect the equipment to the ATEM Switcher, using Blackmagic ATEM Switchers, and go through the basics of switching and recording video. The lesson includes an ATEM Switcher demo. So let's start our ATEM Switchers tutorial. We'll start by getting the basics of how ATEM Switchers work. We'll use the most popular ATEM devices available on the market today and walk you through the basics of how to connect them to ATEM Switchers. We'll also learn how to handle the video stream and discover the advantages of working with ATEM devices. You'll learn the basic settings and features of ATEM Switchers and connect the equipment to the ATEM Switcher, using Blackmagic ATEM Switchers, and go through the basics of switching and recording video. The tutorial includes an ATEM Switcher demo, an ATEM switcher control, and an ATEM switcher map. As you work through the tutorial, you will also learn how to: + Understand how the ATEM devices are used for performing video switches + Learn how to balance audio and video + Create a real-time video adaptation using Blackmagic ATEM Switchers + Use the ATEM Switcher app for switching, adjusting, and creating real-time video compositions + Create and map different projects, presets, and sequences for creating professional sequences + Manage your content with the new edition of ATEM Content Management The ATEM Switcher is the tool you need to master and use. The switcher comes bundled with everything you need to make things easier for you. When you have an ATEM switcher, you'll never need to fiddle around with complicated menus or software control features, because all the tools you need are already at your fingertips. If you have an ATEM switcher

## **System Requirements:**

OS: Windows® 7/Vista/XP/2000/98 Processor: 1.8 GHz processor Memory: 2GB of RAM Graphics: 256MB or higher DirectX®: Version 9.0c Hard Drive: 15GB available space Internet: Broadband Internet connection Sound Card: DirectX® compatible sound card DirectX®: DirectX® 9.0c A GameFAQs message board account is required to be a member in order to post.

## Related links:

<https://www.episodeltd.com/automatic-image-downloader-pc-windows/> <https://novinmoshavere.com/ccleaner-cloud-crack-free-pc-windows/> <https://www.lichenportal.org/cnalh/checklists/checklist.php?clid=12436> <https://lexcliq.com/?p=460145> <https://enterpack.ca/wp-content/uploads/2022/06/warvan.pdf> <http://www.theoldgeneralstorehwy27.com/tangolunda-bay-crack-with-full-keygen/> [https://panda-app.de/upload/files/2022/06/qRD1vpM1IUkPiTt4Zyg9\\_06\\_d1e2de4f78ccda1067aec1a39ec256ce\\_file.pdf](https://panda-app.de/upload/files/2022/06/qRD1vpM1IUkPiTt4Zyg9_06_d1e2de4f78ccda1067aec1a39ec256ce_file.pdf) <https://nyimyograpboldmort.wixsite.com/tyousacloge::tyousacloge:gIgt5iJ2PC:nyimyograpboldmortlasymra@yahoo.com/post/idealtake-crack-download-latest-2022> [https://fuckmate.de/upload/files/2022/06/r1lAtrBhn6qnnDK5ne7E\\_06\\_d1e2de4f78ccda1067aec1a39ec256ce\\_file.pdf](https://fuckmate.de/upload/files/2022/06/r1lAtrBhn6qnnDK5ne7E_06_d1e2de4f78ccda1067aec1a39ec256ce_file.pdf) <https://ahlihouse.com/wp-content/uploads/2022/06/adehan.pdf>